## Using Macro Variable Lists to Create Dynamic Data-Driven Programs

JOSHUA M. HORSTMAN NESTED LOOP CONSULTING SEPTEMBER 28, 2023

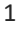

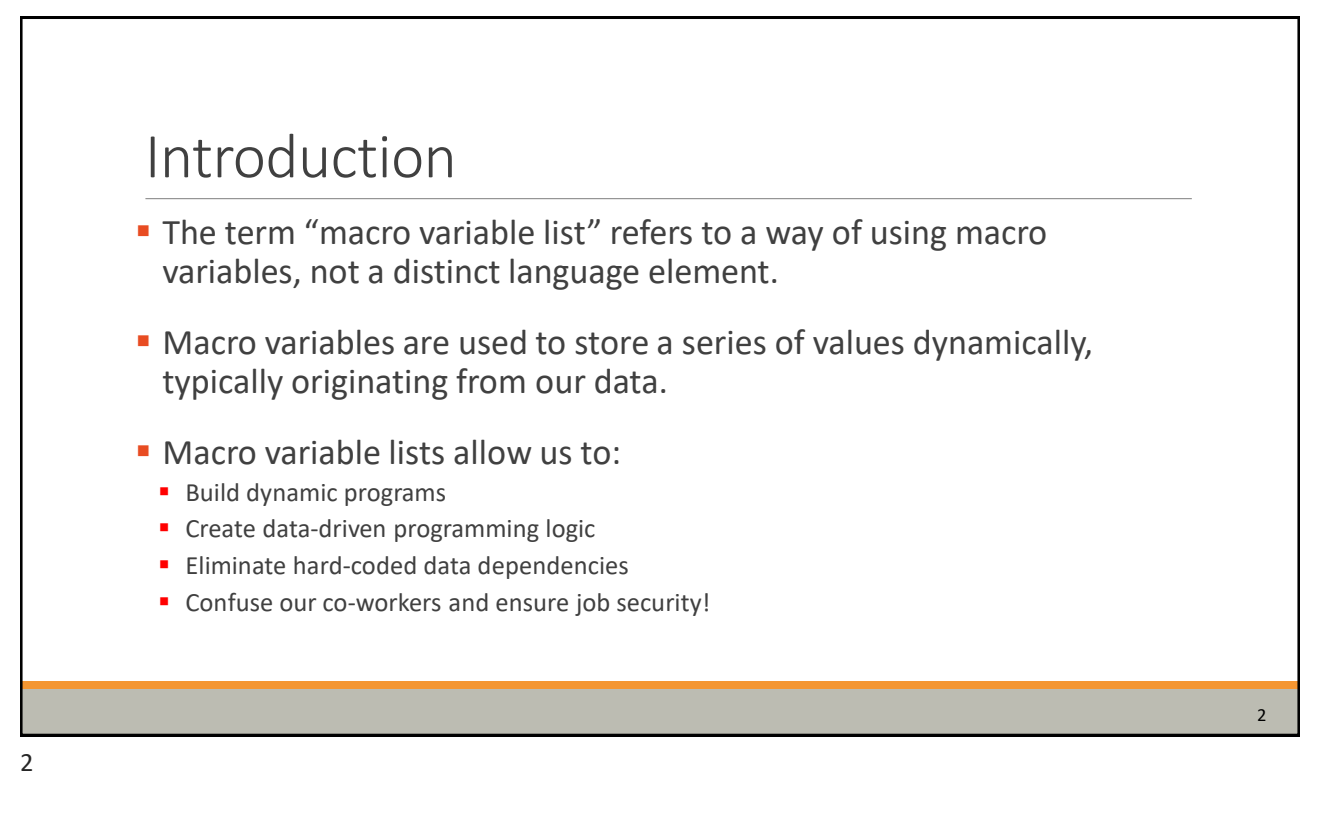

## Section 1

## MACRO LANGUAGE REVIEW

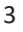

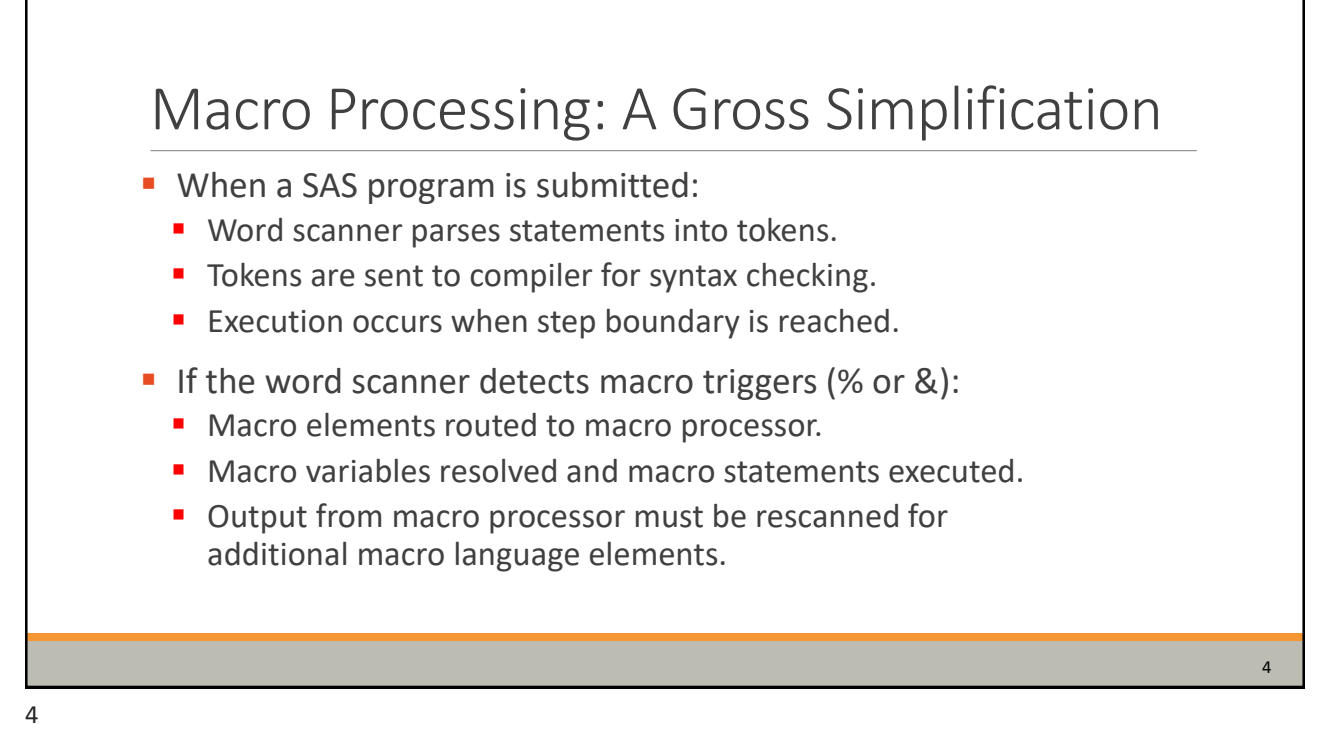

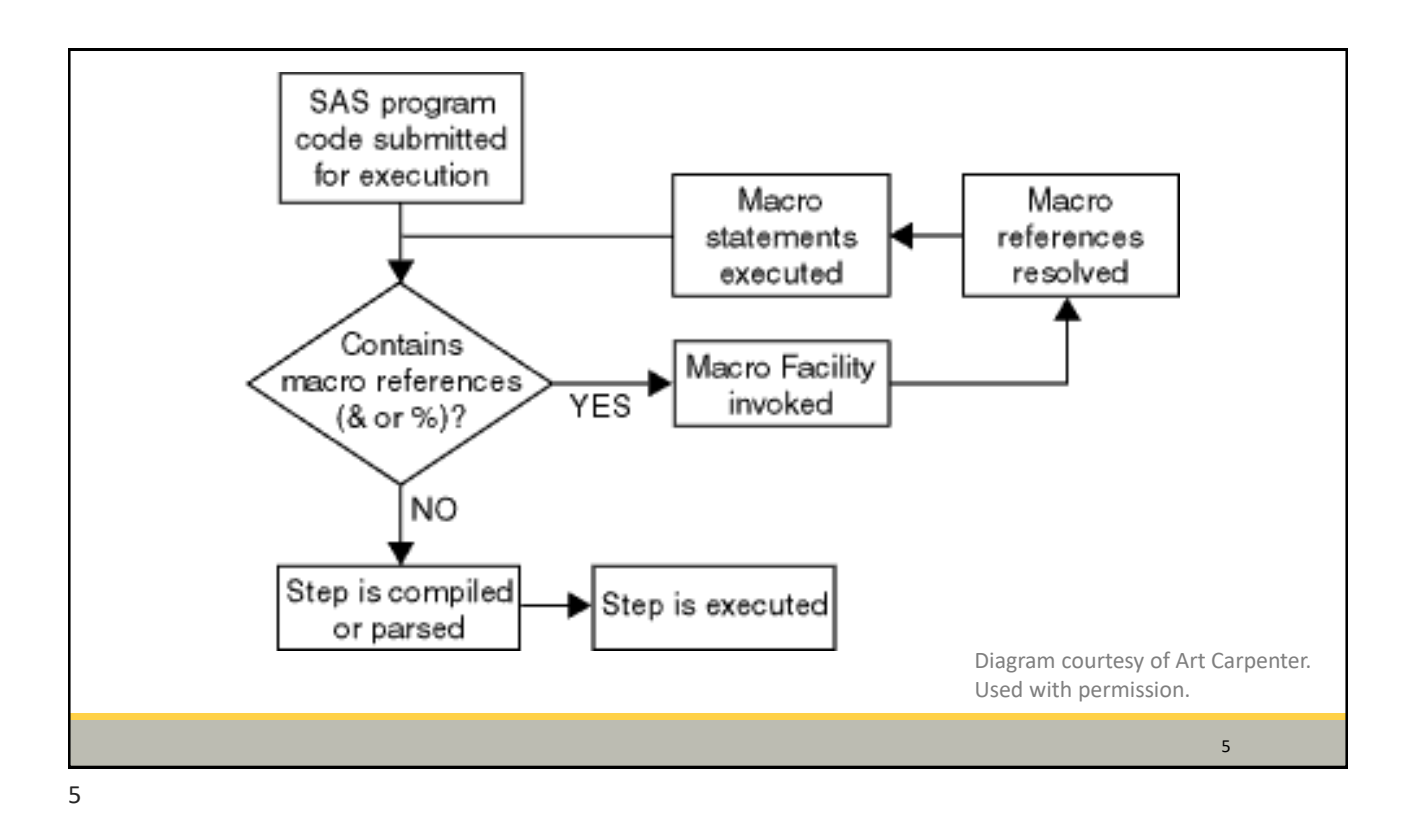

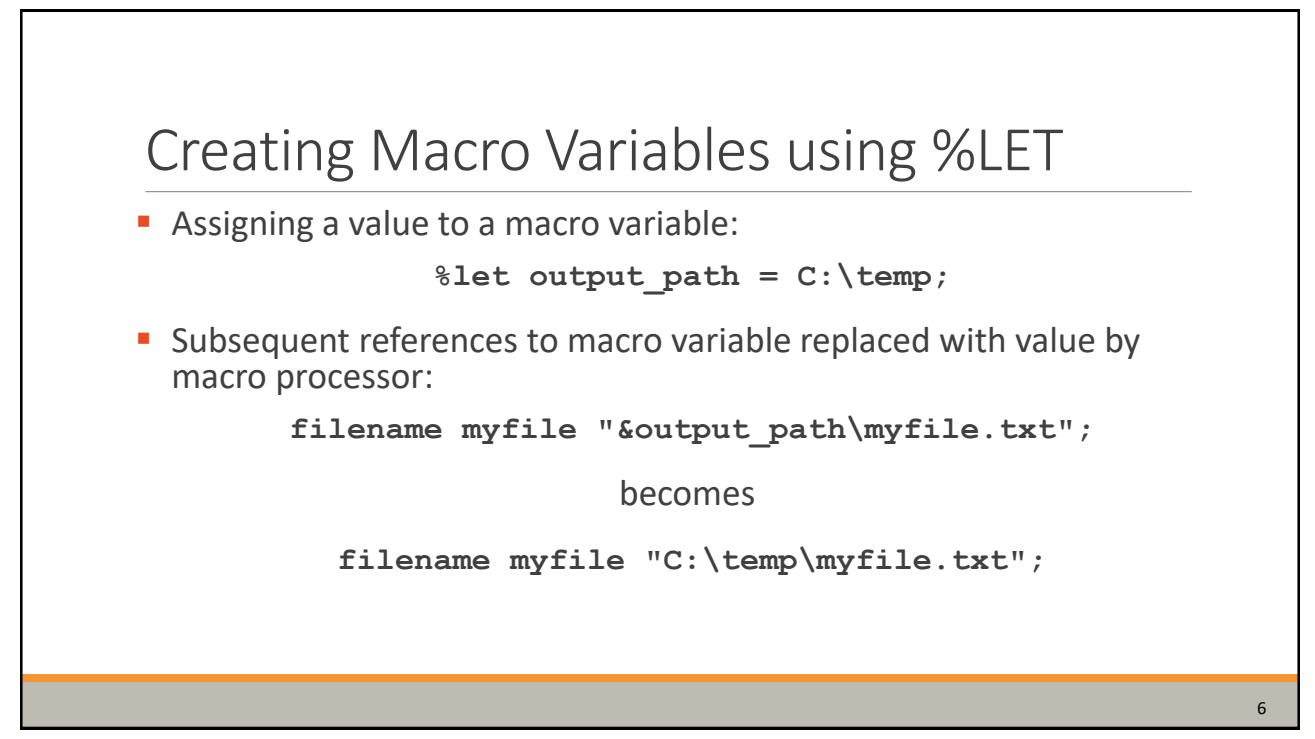

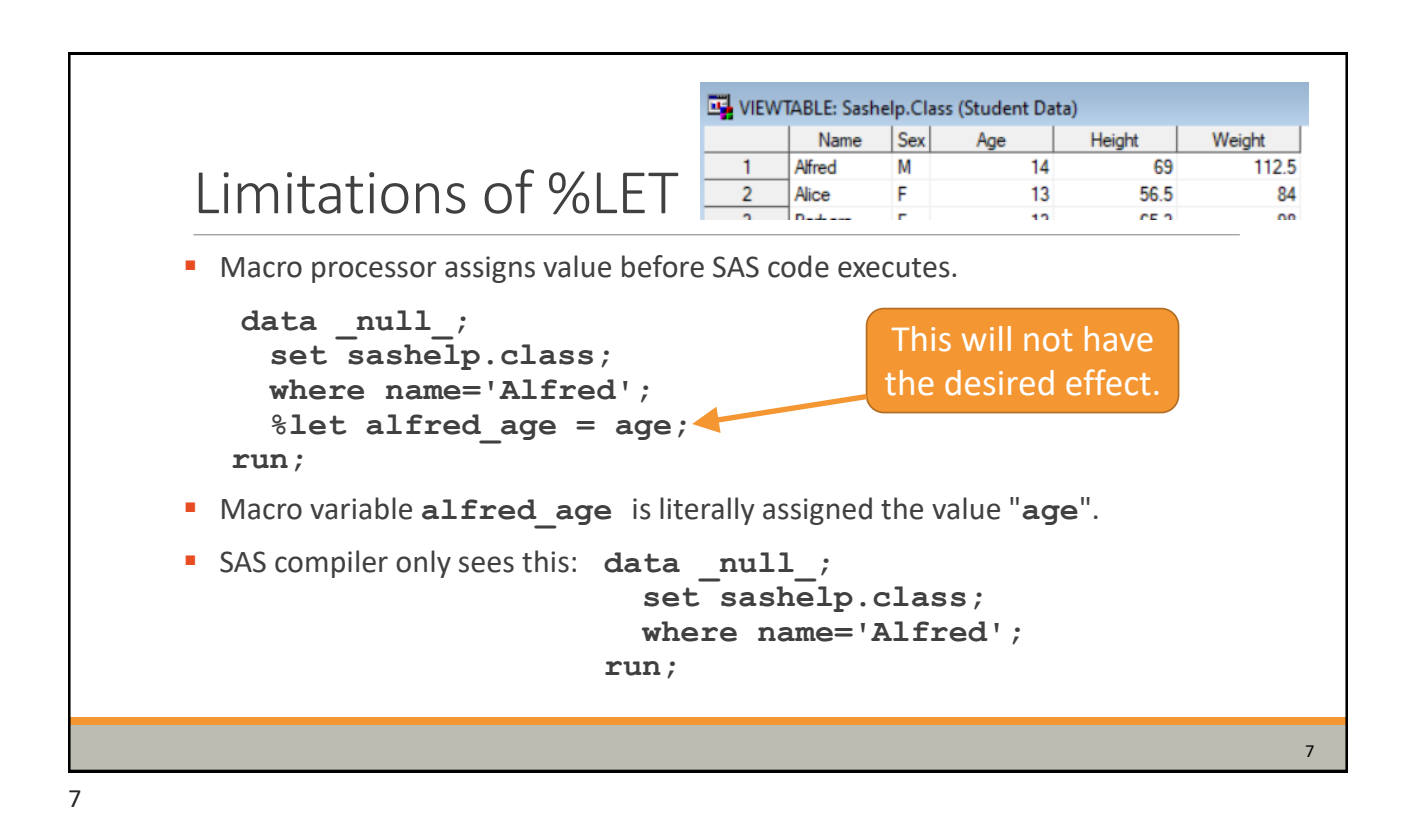

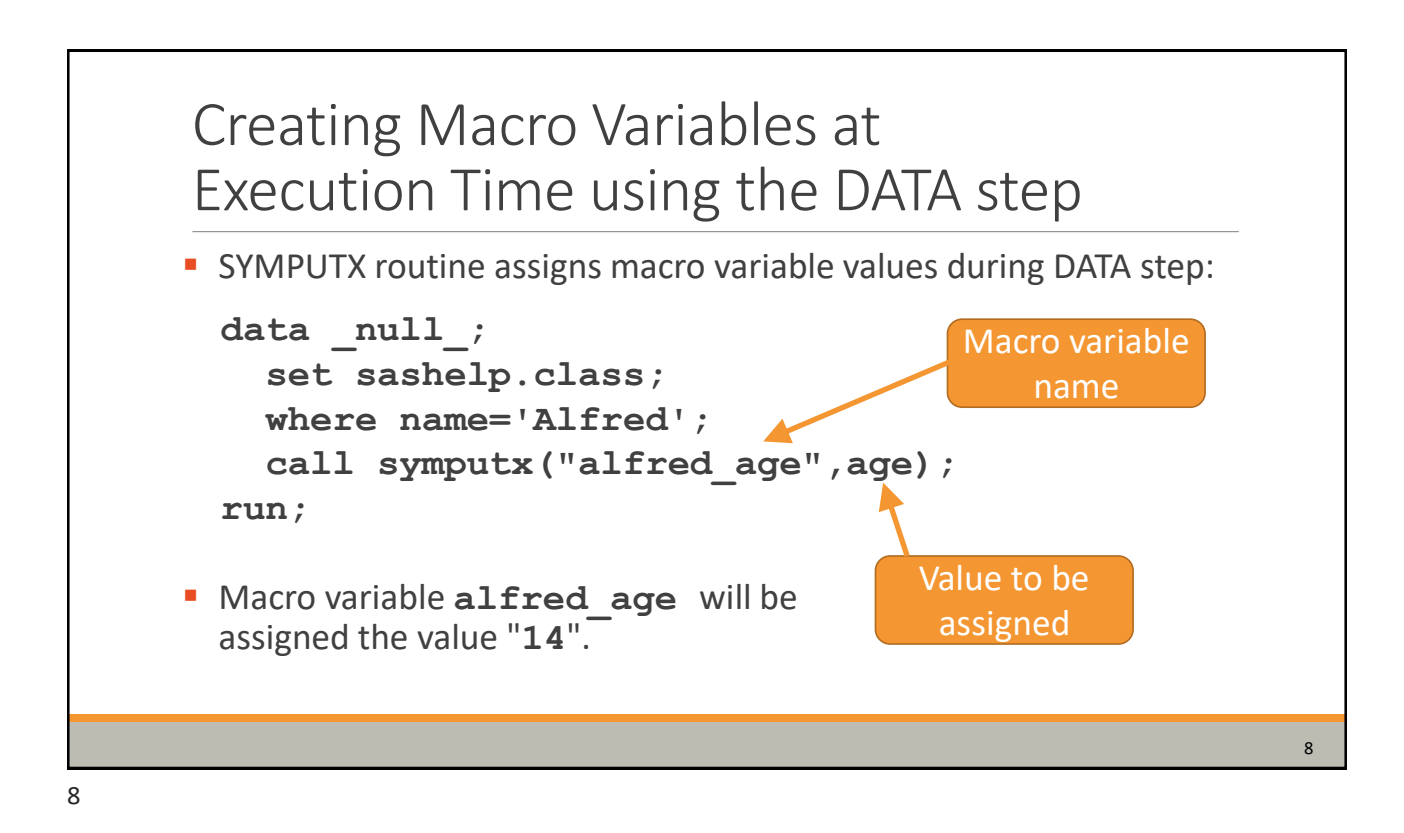

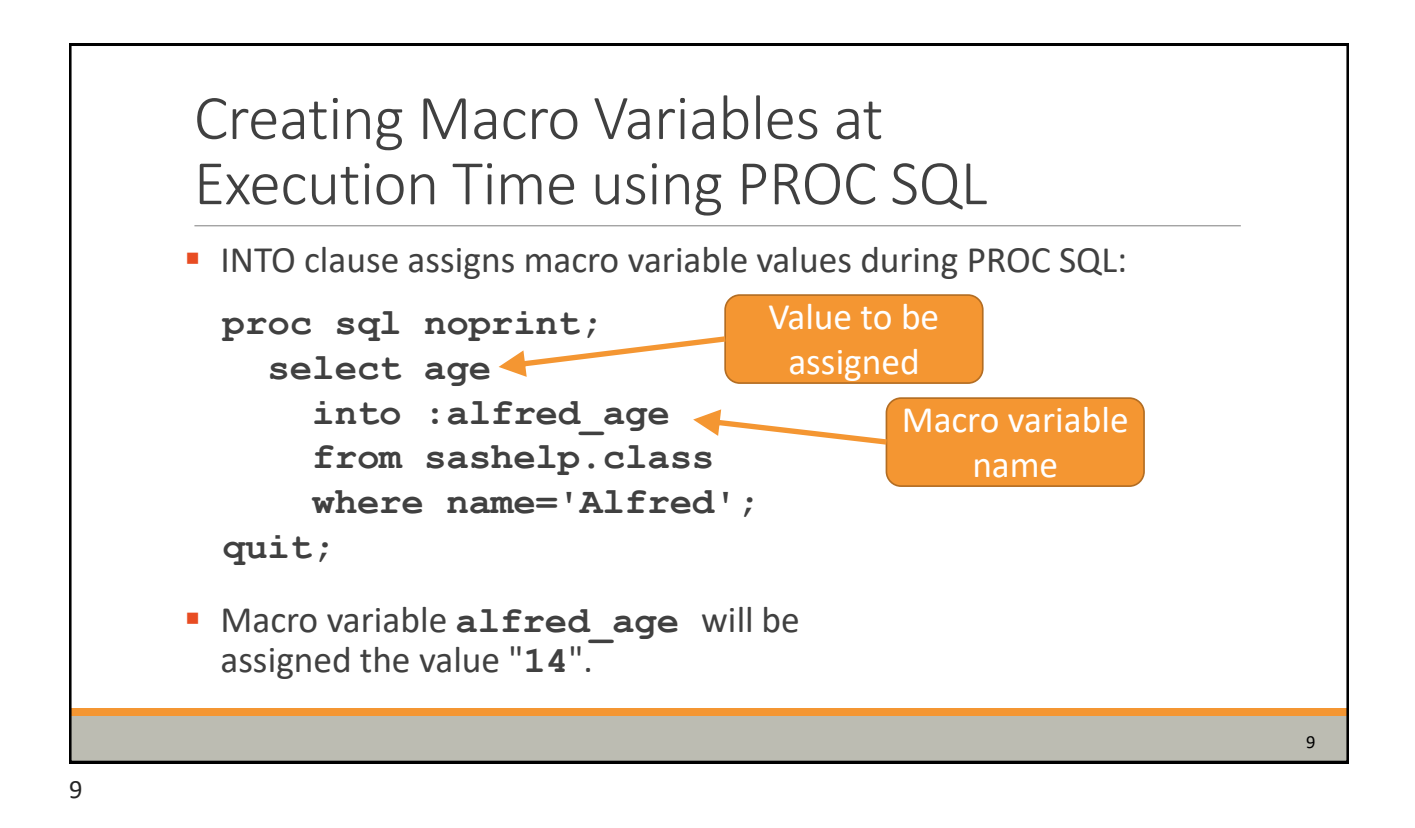

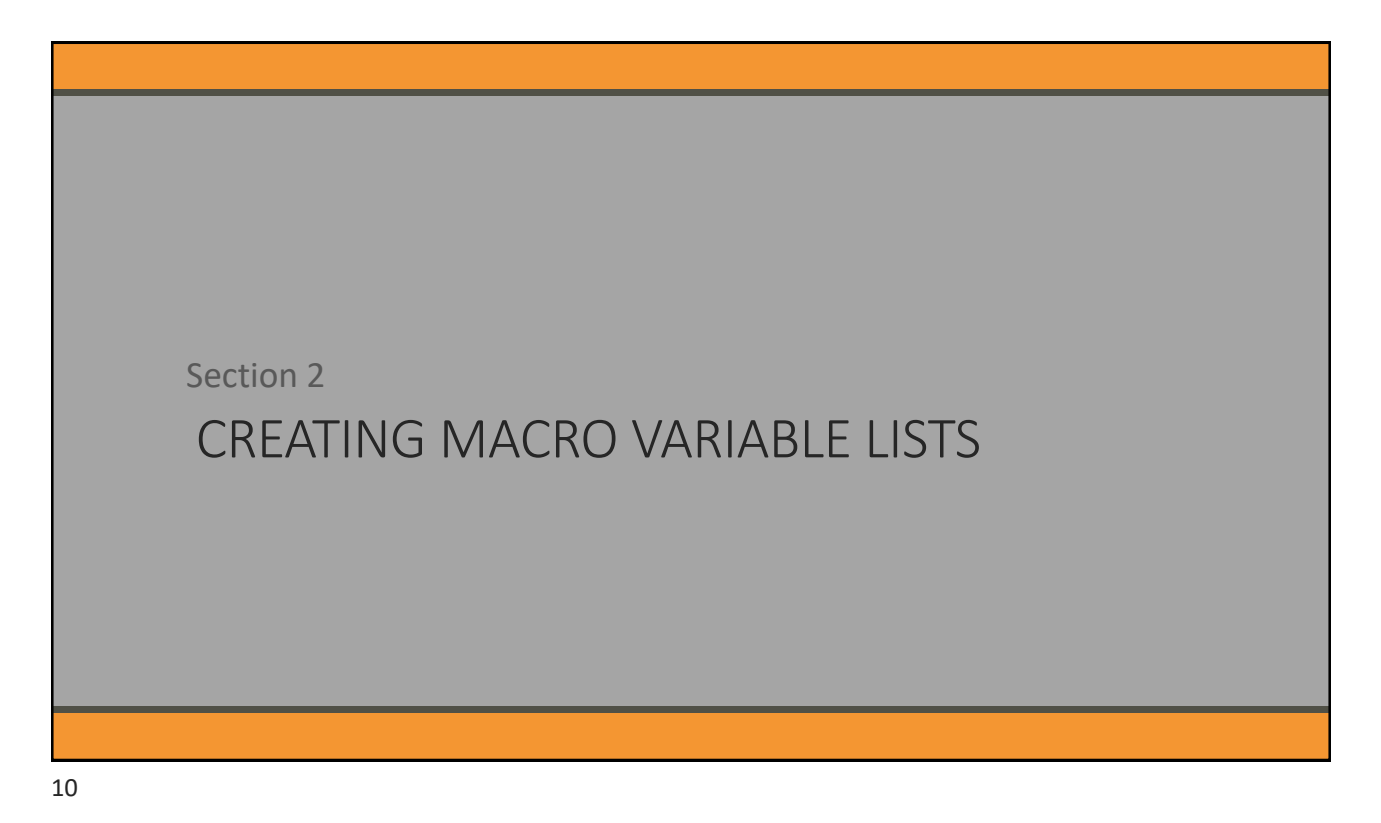

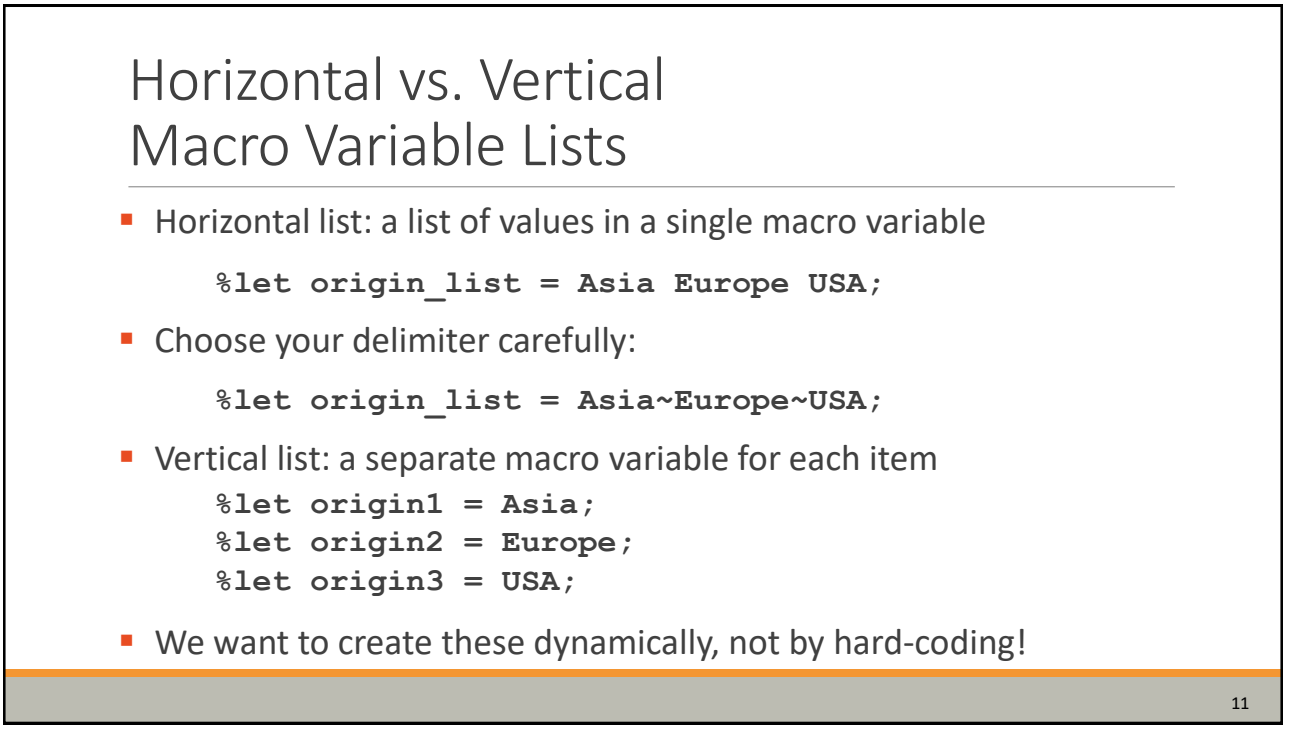

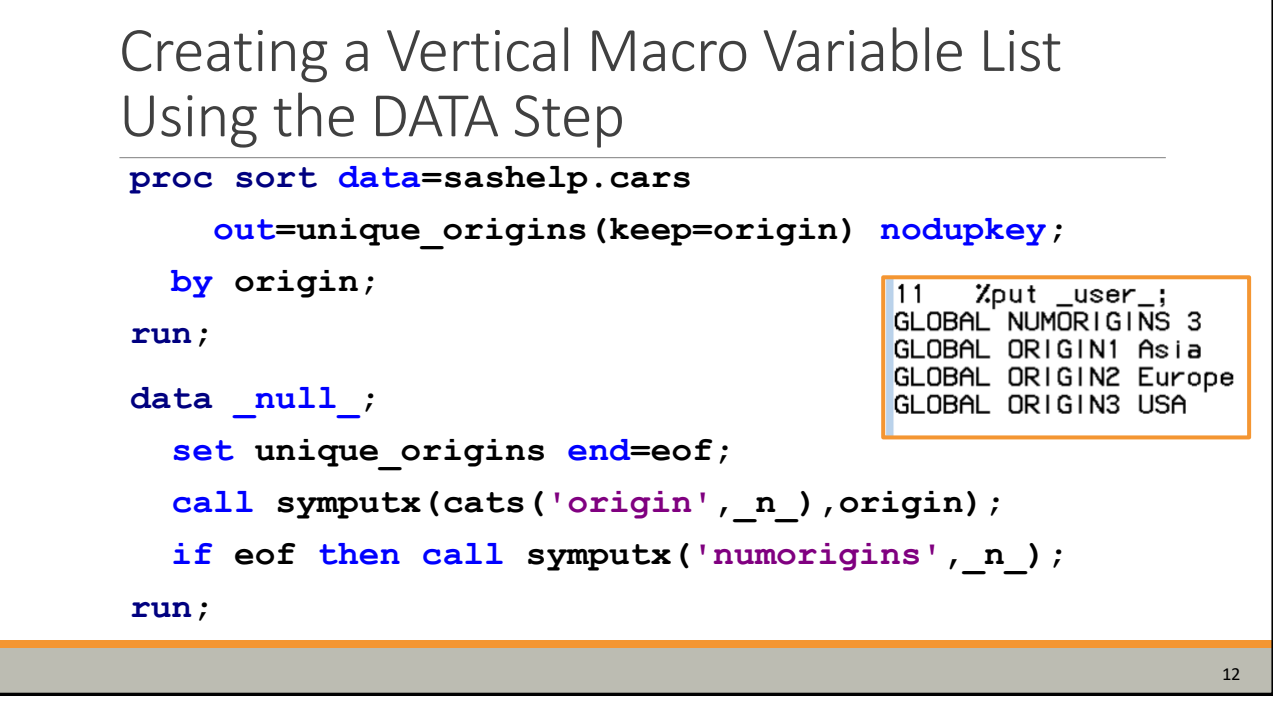

12

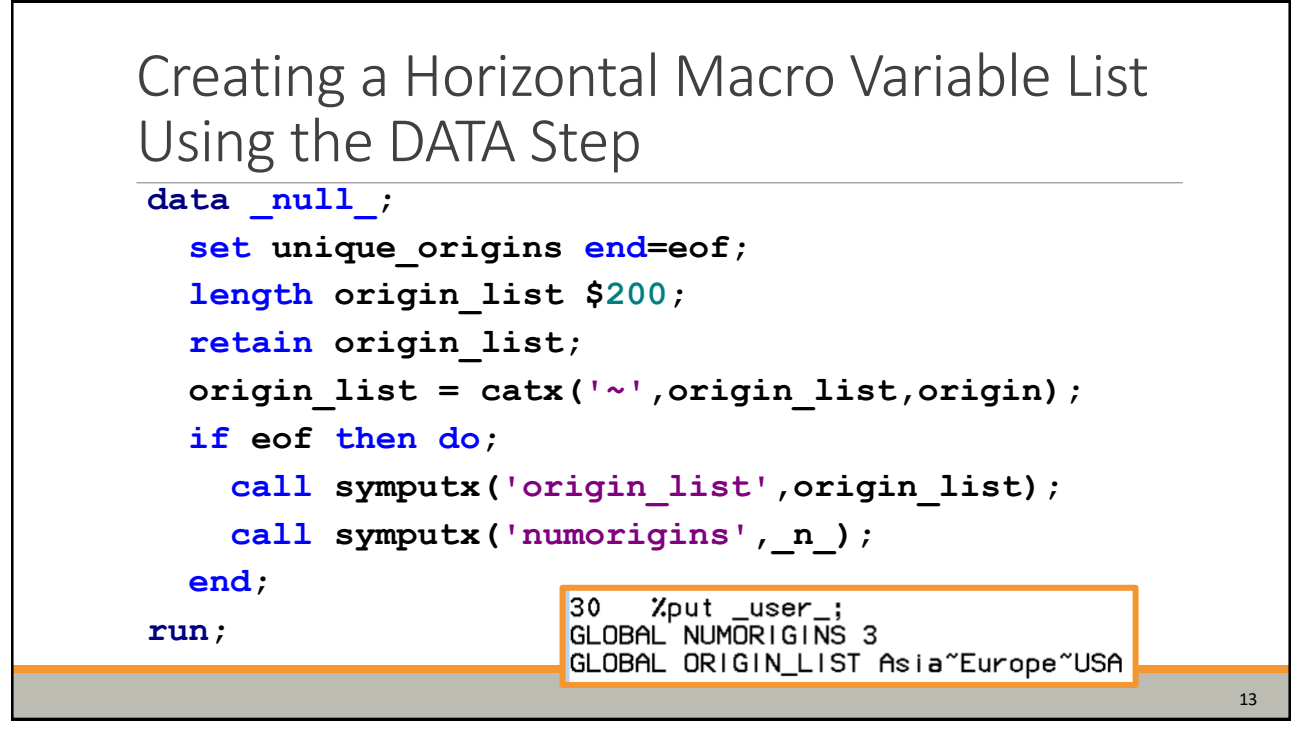

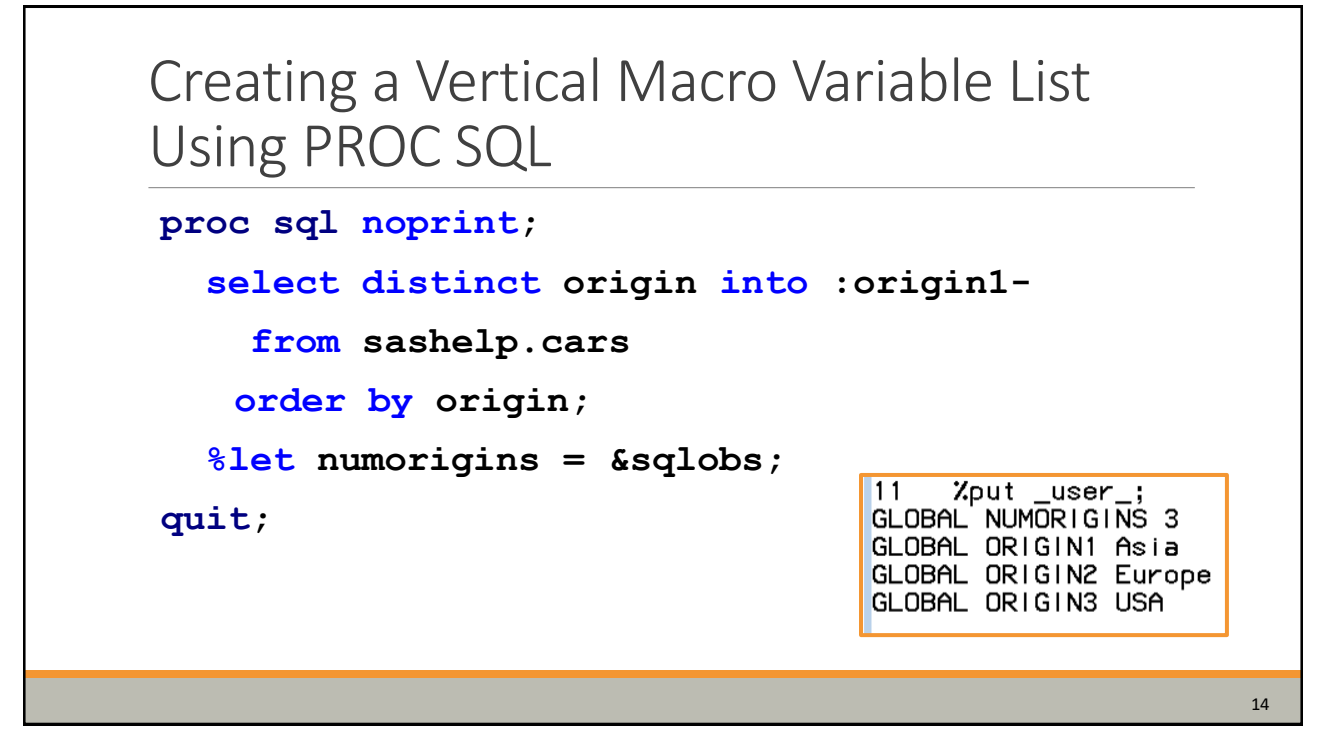

14

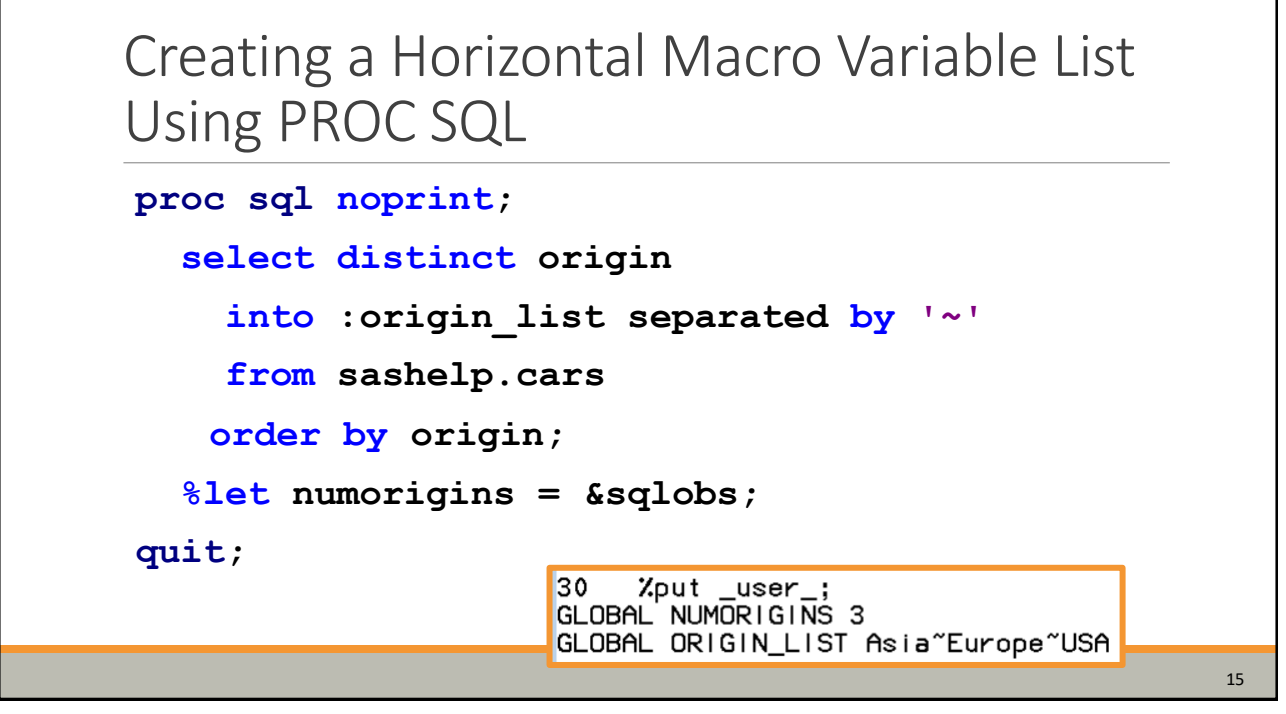

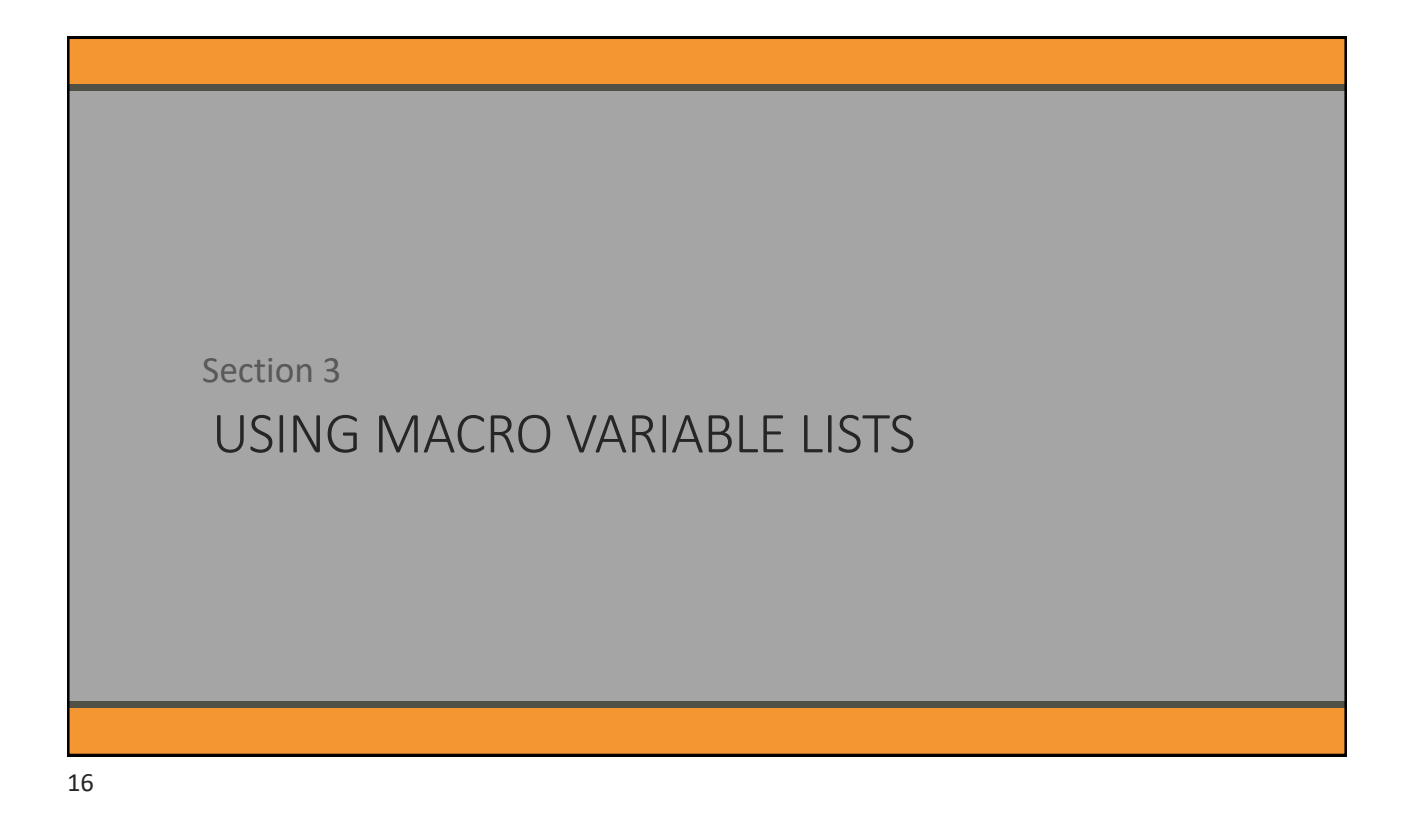

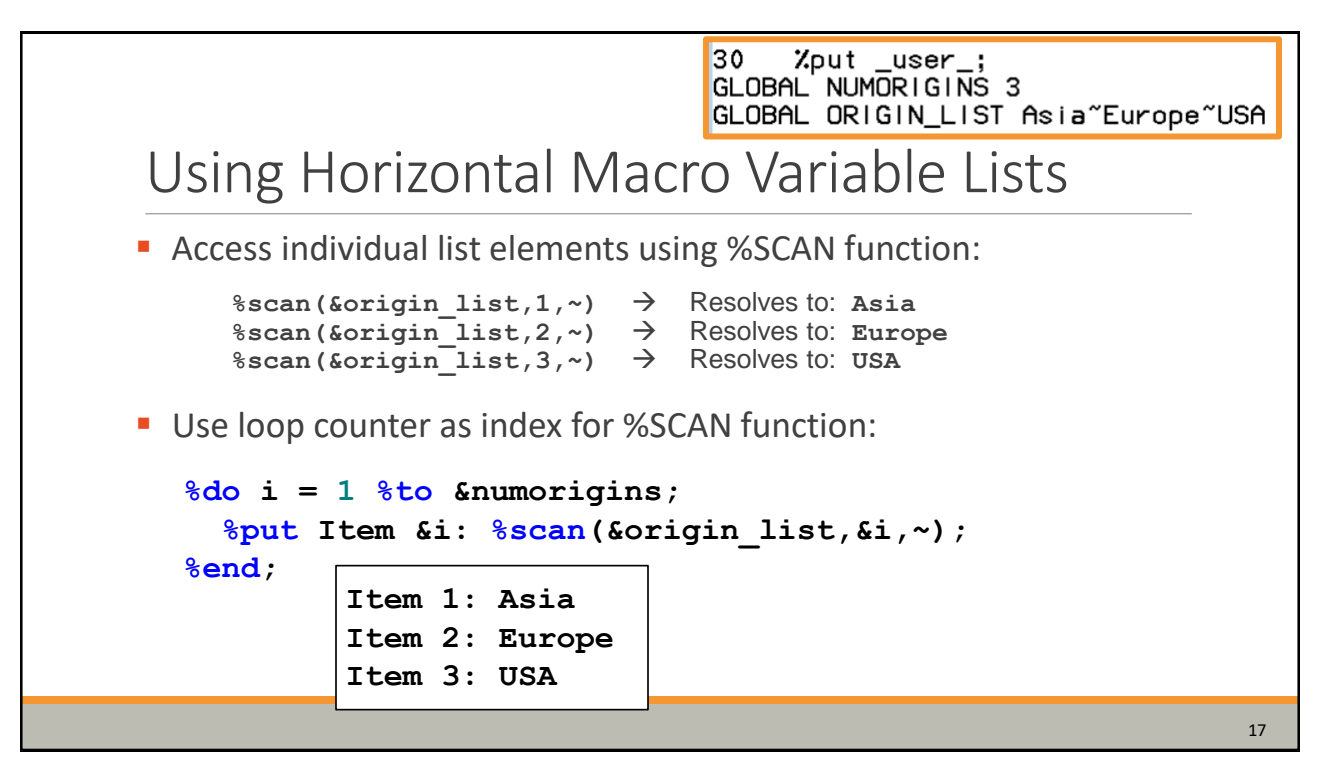

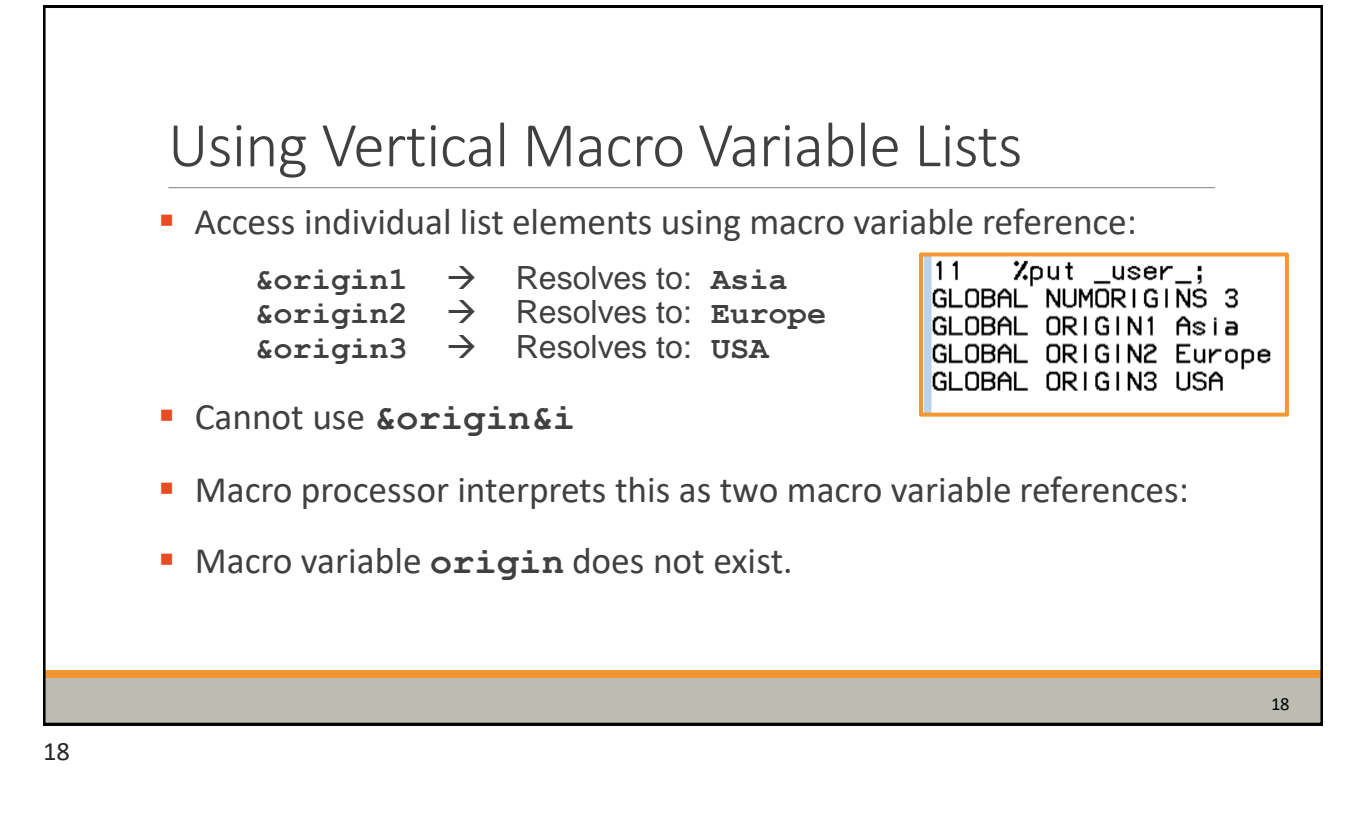

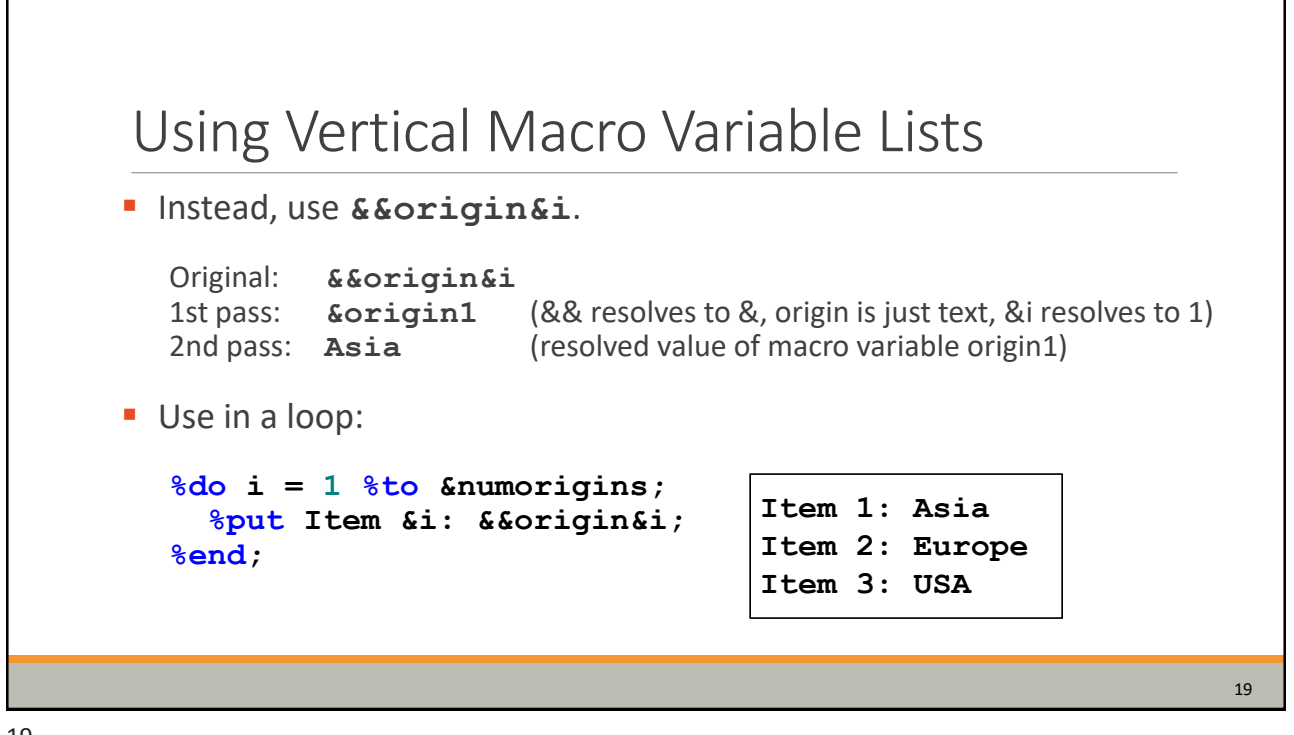

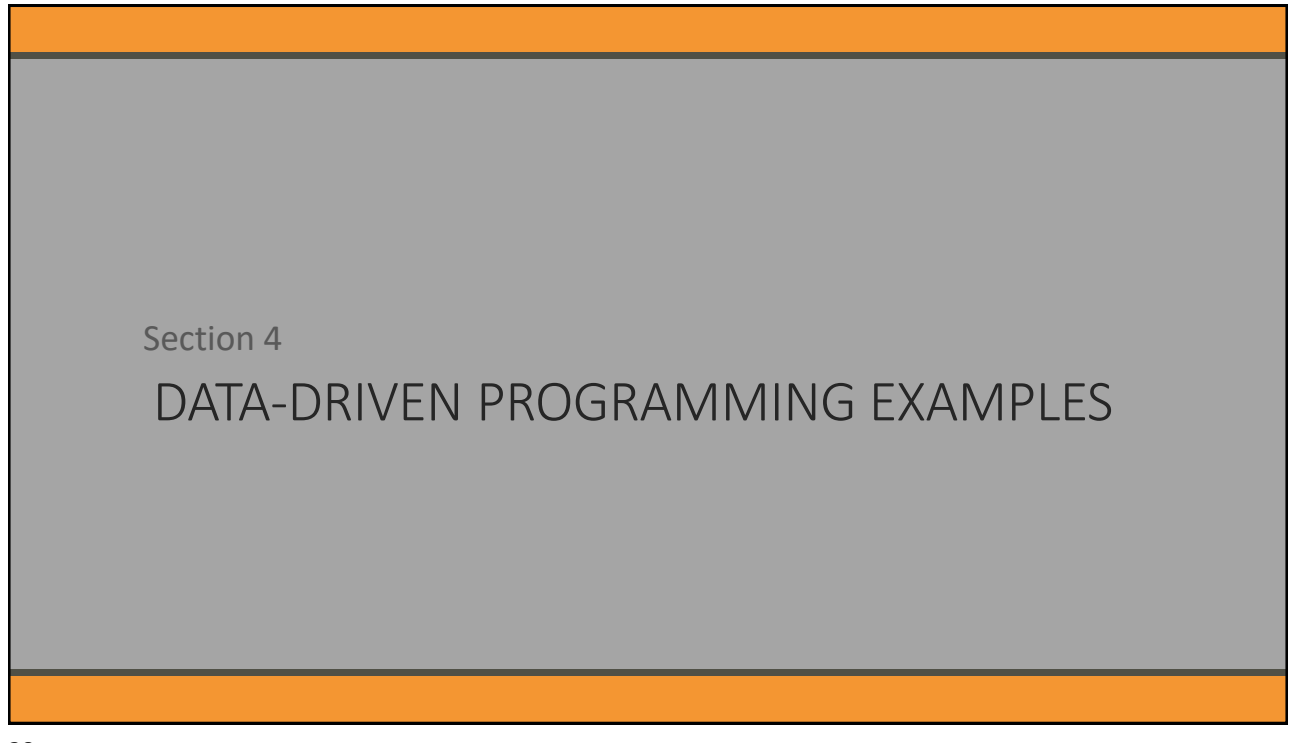

20

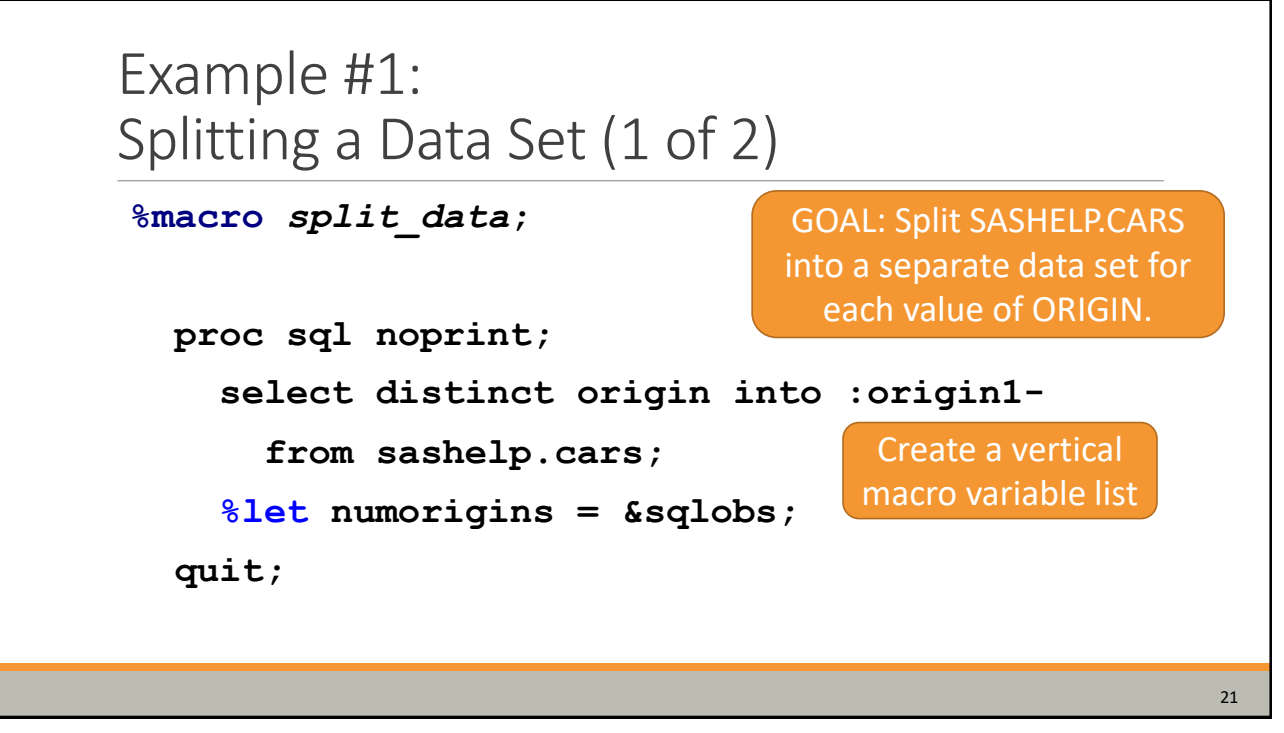

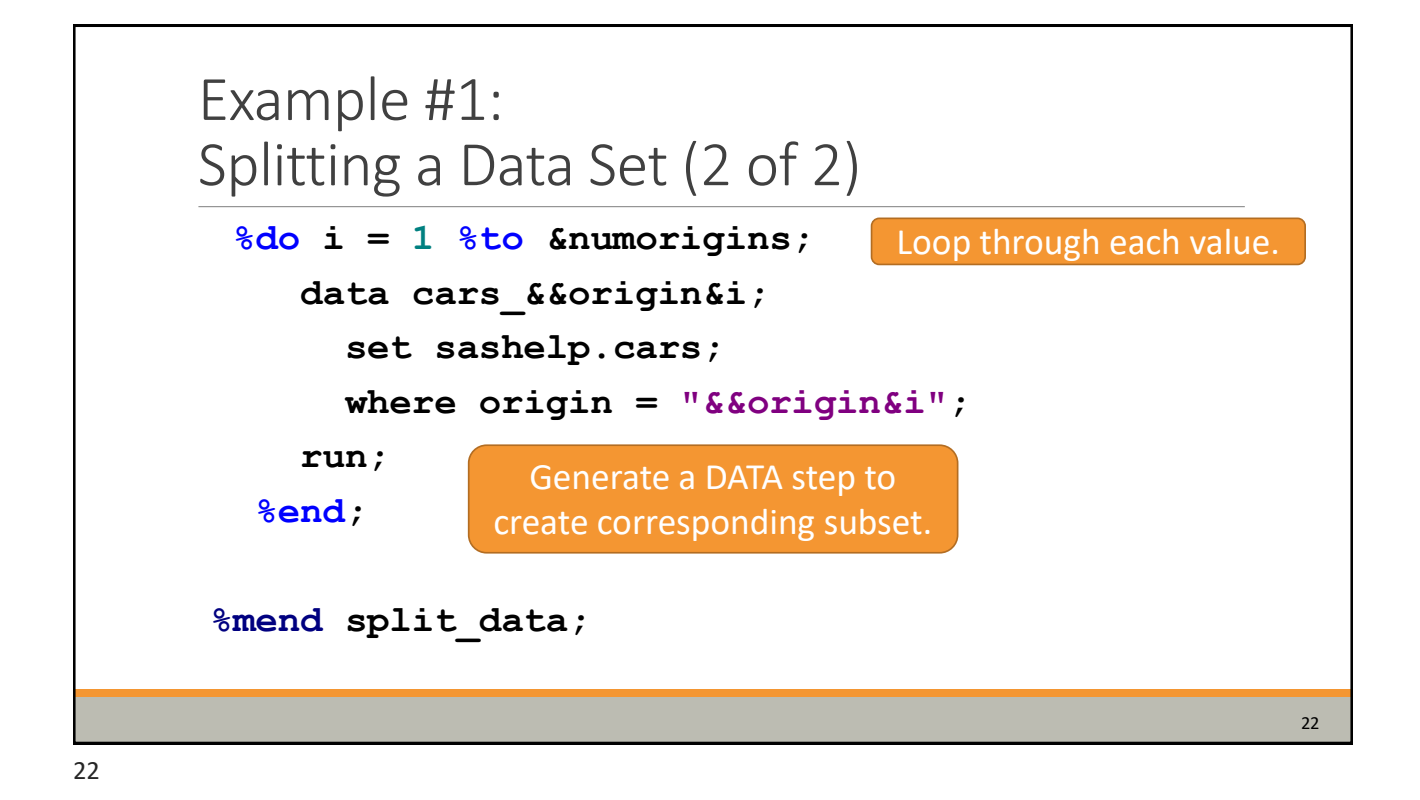

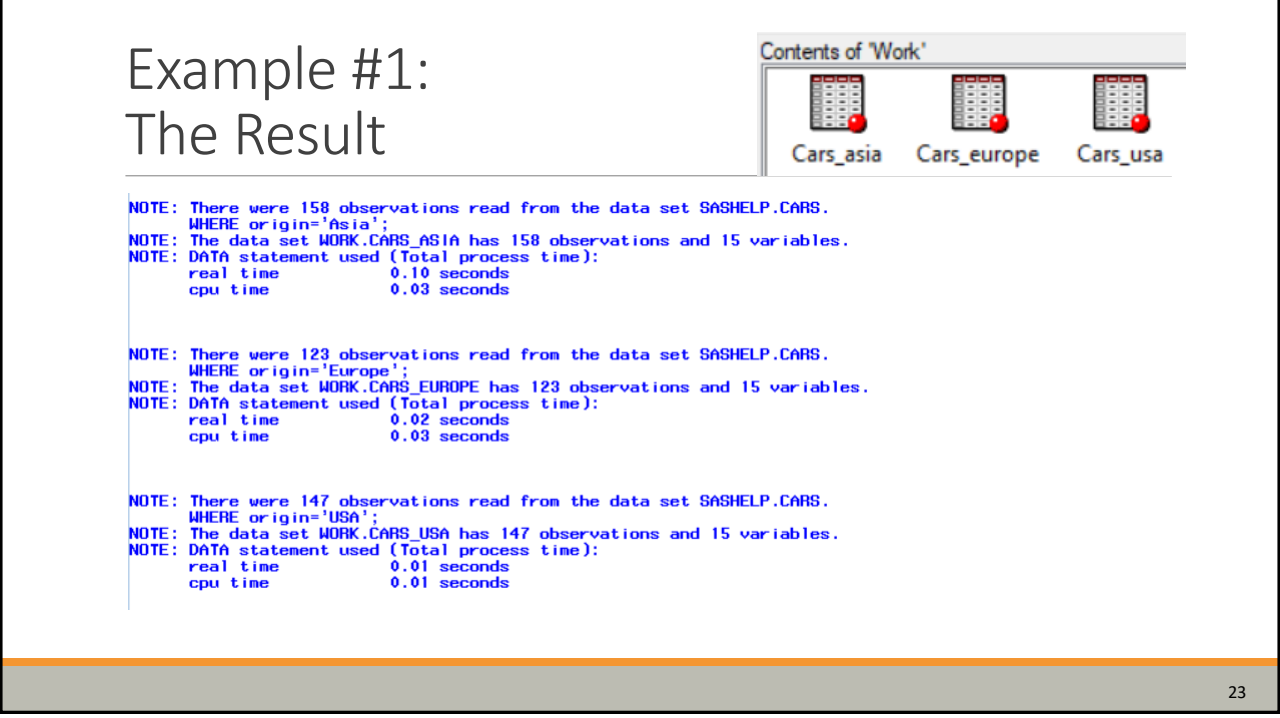

Example #2: Dynamic Report Creation (1 of 2) **%macro** *graph\_stocks***; proc sql noprint; select distinct stock into :stock\_list separated by '~' from sashelp.stocks; %let numstocks = &sqlobs; quit;** 24 GOAL: Create separate plot for each value of STOCK in SASHELP.STOCKS data set. Create a horizontal macro variable list

23

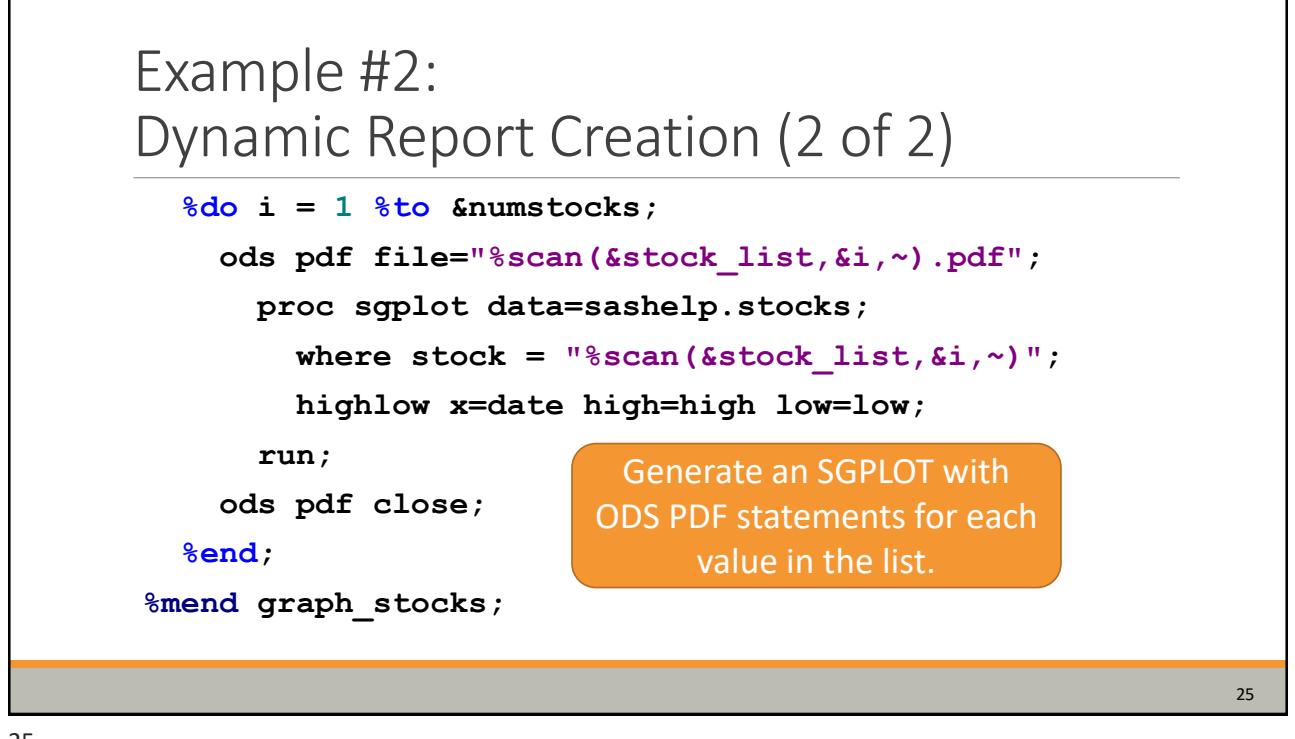

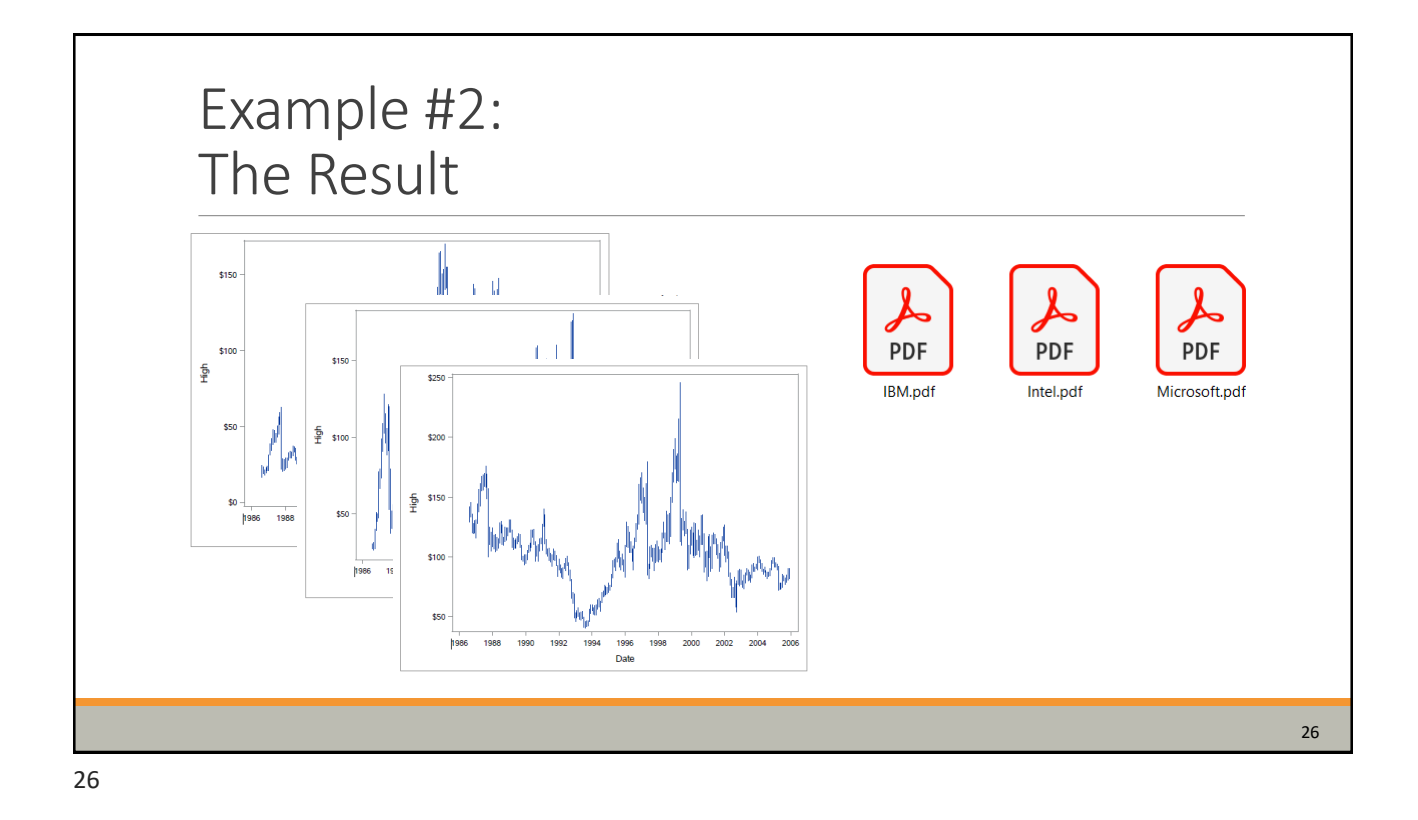

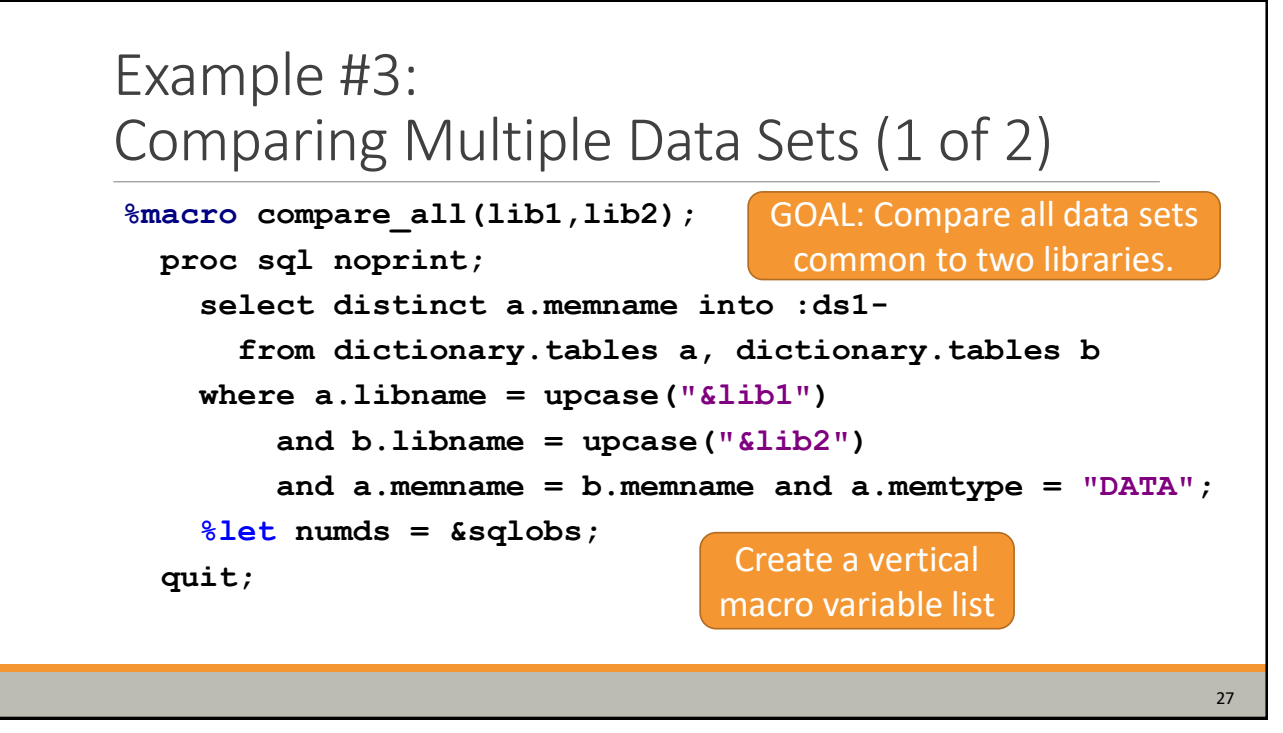

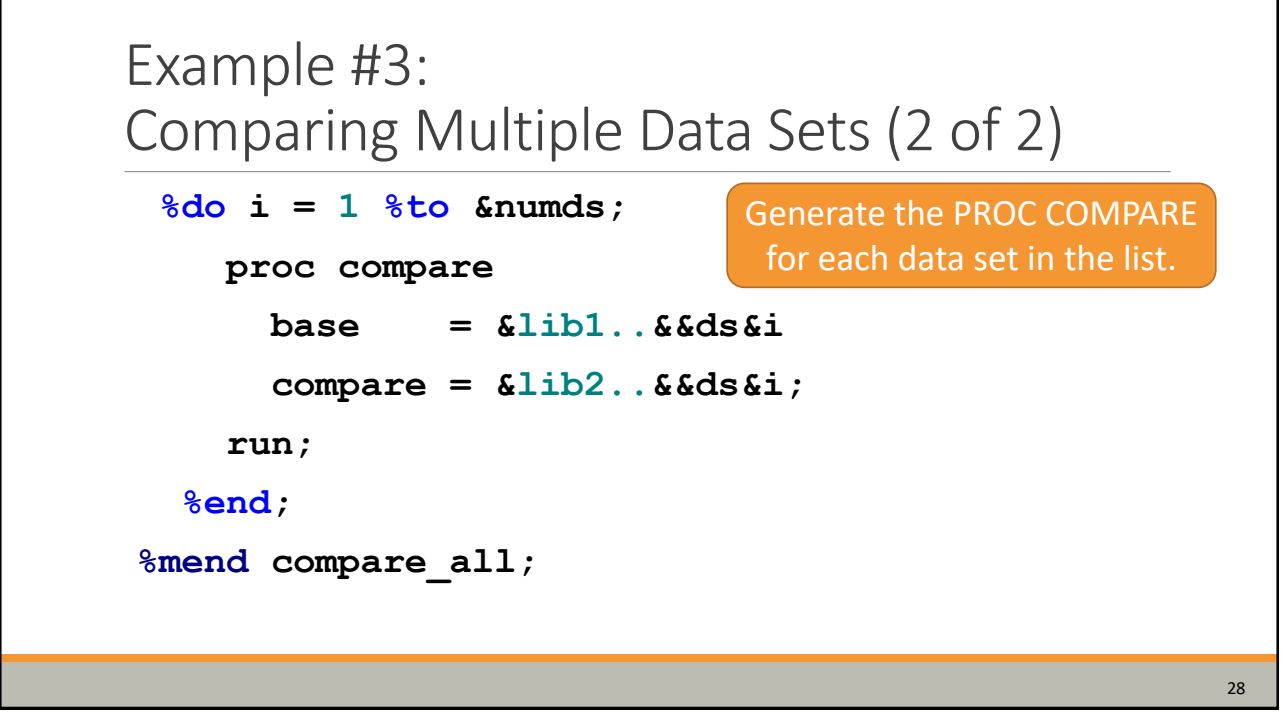

28

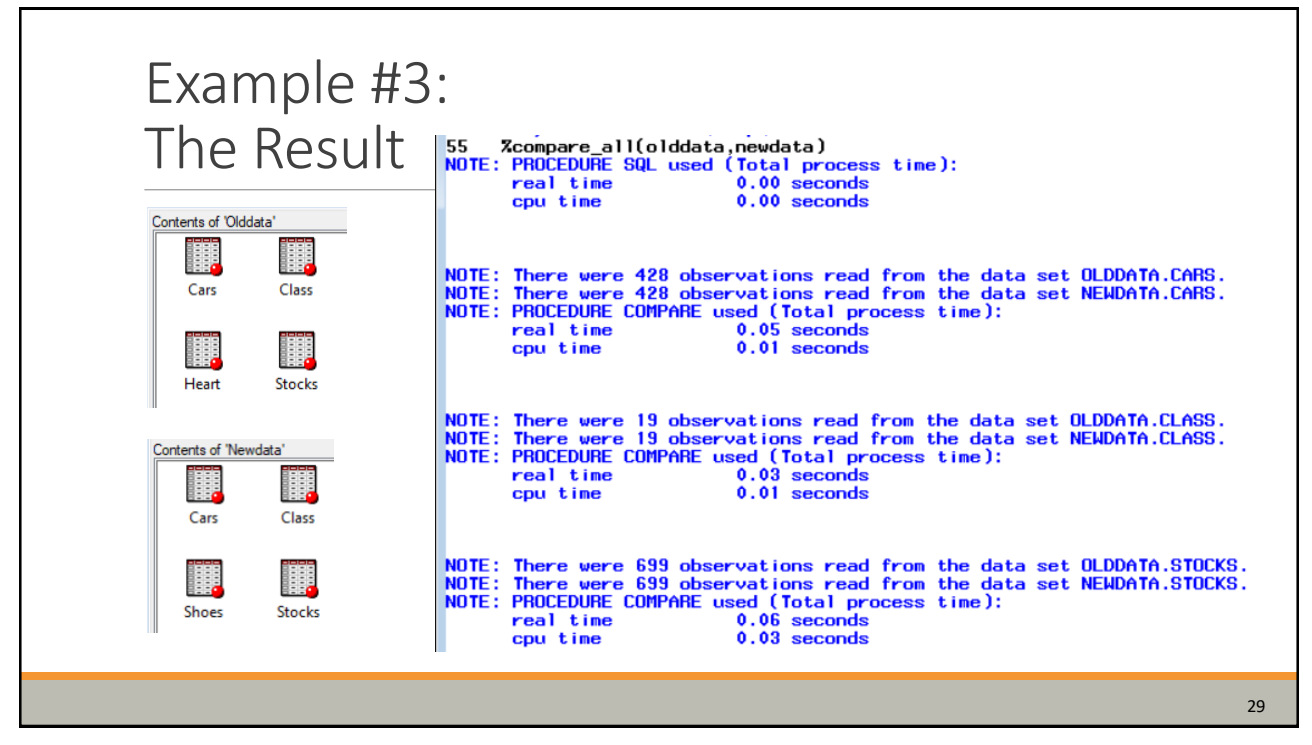

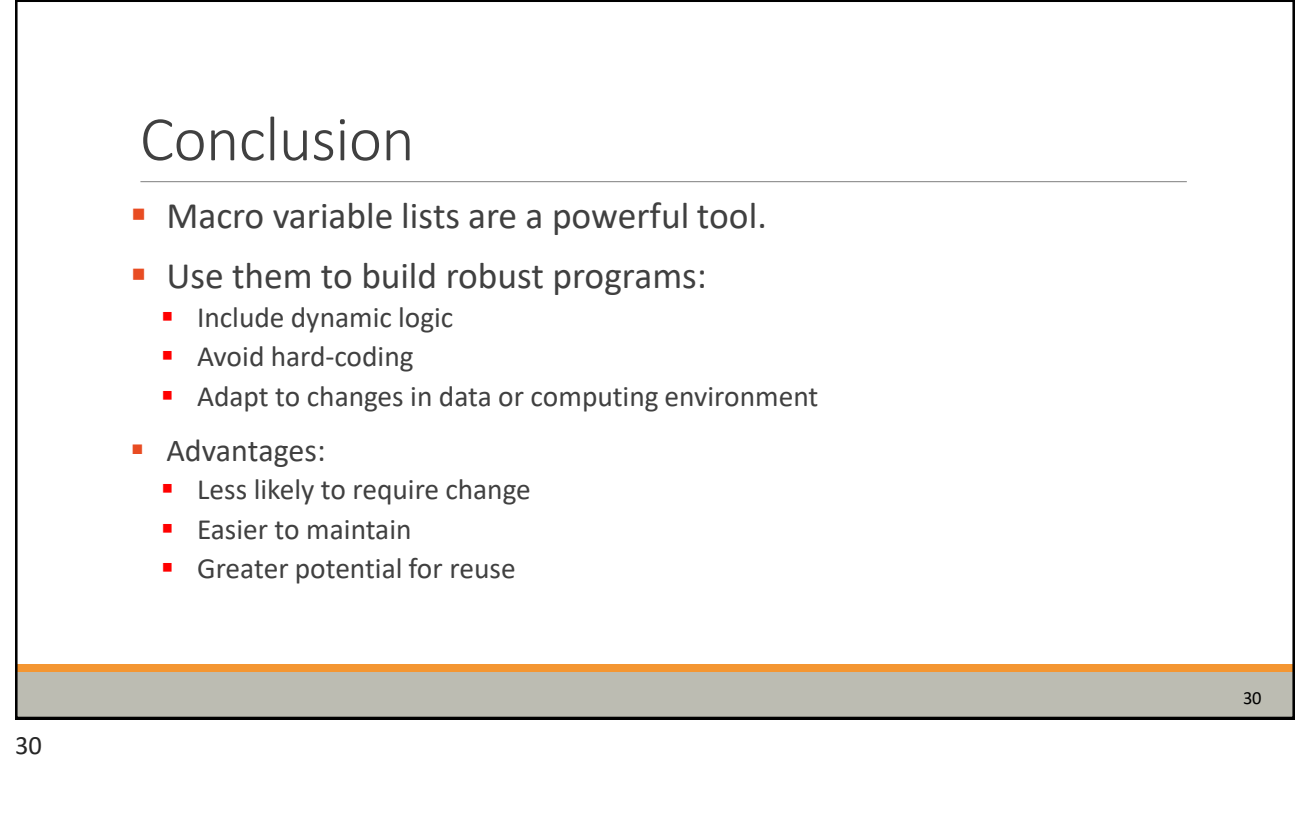

Contact Information:

Joshua M. Horstman Nested Loop Consulting LLC josh@nestedloopconsulting.com